## **Expresii logice**

*Reamintim*: O **expresie** este formată din **operanzi** şi **operatori**. **Operanzii** pot fi **constante** sau **variabile**. **Operatorii** desemnează **operaţiile** care se execută în cadrul expresiei.

O **expresie logică** este expresia a cărei rezultat este adevărat sau fals.

Într-o expresie logică:

- pot exista două constante: **adevărat** și **fals**.
- se utilizează **operatori logici**.

**Exemple** expresii logice:

- În România o persoană este considerată adult începând cu împlinirea vârstei de 18 ani. (rezultatul expresiei este adevărat)
- Luna martie este o lună de iarnă. (rezultatul expresiei este fals)

Operatorii logici utilizați în informatică sunt evidențiați în tabelul de mai jos.

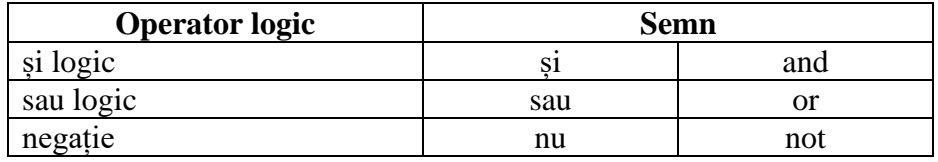

*Observații* 1.În funcție de mediul de lucru (limbaj de programare sau mediu în care se lucrează cu blocuri) se poate ca operatorii să fie diferiți.

2.O expresie se evaluează (adică se calculează) prin realizarea operațiilor de la stânga la dreapta, ţinând cont de prioritatea operatorilor.

3.Operatorii logici în ordinea priorității lor: negație, și logic, sau logic.

4.Priorităţile pot fi modificate prin folosirea parantezelor.

5.Indiferent de numărul parantezelor utilizate se folosesc doar paranteze rotunde. Atenție la închiderea parantezelor!

Evaluarea expresiilor logice se realizează după reguli evidențiate în tabelul de mai jos. Pentru operand1 și operand2 vom folosi, în vederea explicării, constante. Există două constante logice: adevărat și fals.

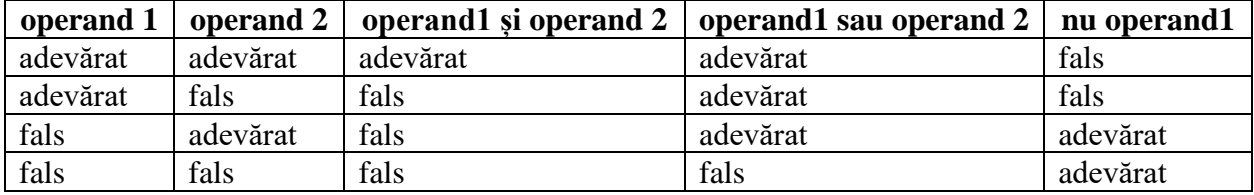

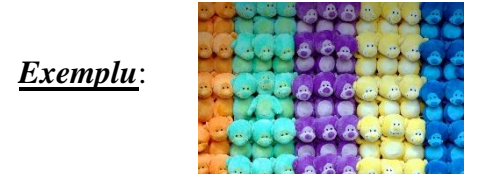

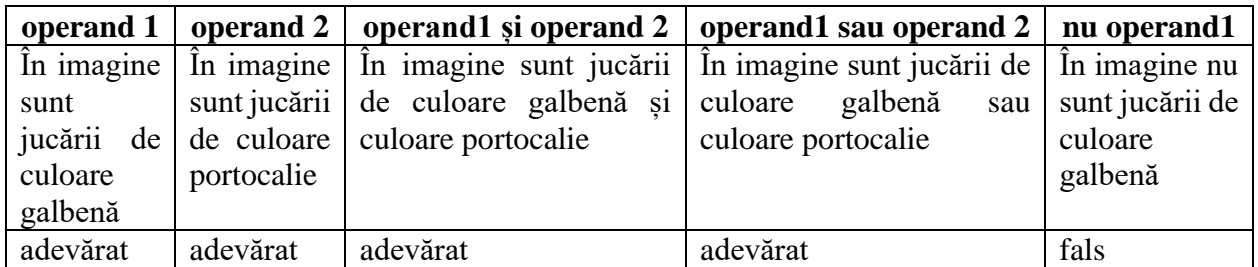

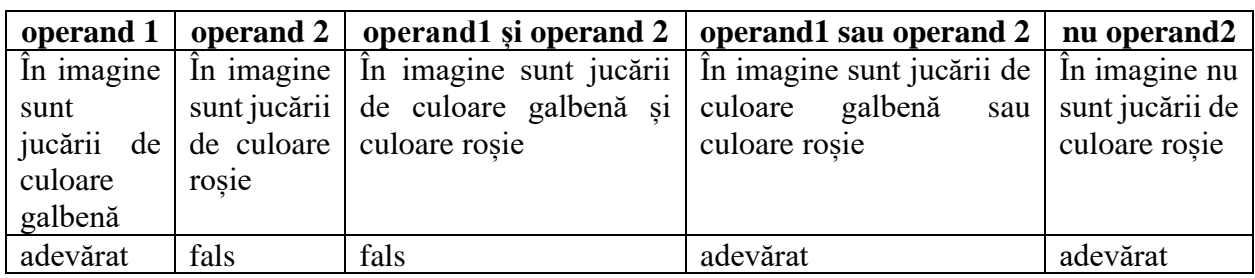

Atunci când se aplică *negația* asupra unei expresii logice în care apare unul dintre operatorii *și logic*, *sau logic* se procedează astfel:

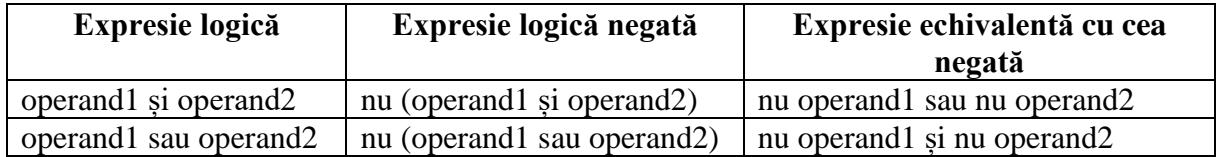

## *Exemplu:*

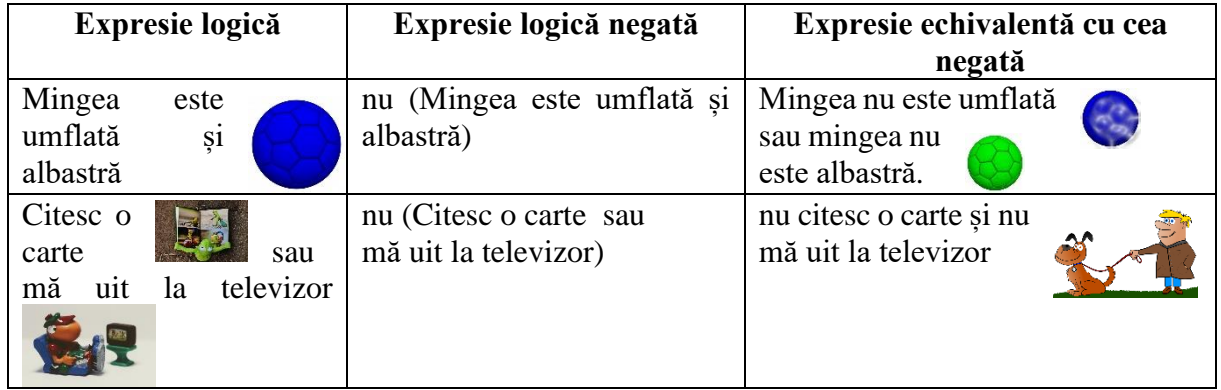

Material realizat de prof. Contraș Diana